# $L'$ **EXTENSION** tabvar  $-I$

### Extension et exemples par Daniel Flipo

<span id="page-0-0"></span>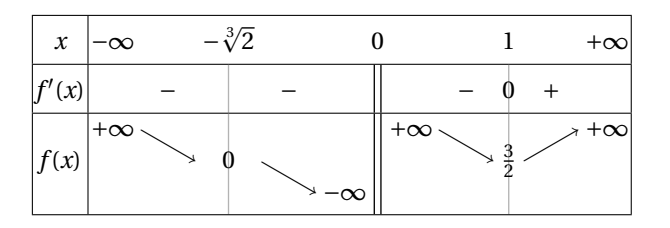

[Extension](#page-0-0) tabvar

## KOKK@KKEKKEK E 1990

# $L'$ EXTENSION tabvar – I

#### Extension et exemples par Daniel Flipo

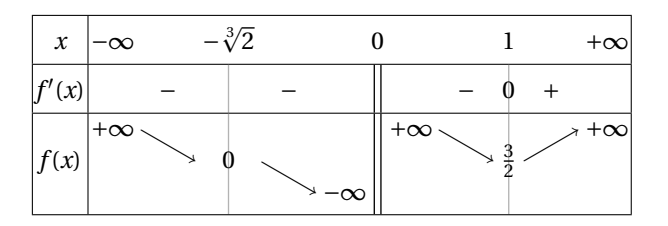

```
\[\begin{tabvar}{|C|CCCCLCRCCCC|} \hline
x&-\infty & -\sqrt{3}{2}& & & & & & & \{1& & +\infty\\ hlinef'(x)& &-&\barre{}&-& &\dbarre& &-&\barre{0}&+&\\ \hline
\ni(x)
&\niveau{3}{3}+\infty &\decroit
&\barre{0} &\decroit
&-\infty &\dbarre &\niveau{3}{3}+\infty &\decroit
\&\bar{\text{1}} \&\crotk+\infty \ \backslash \hbox{hline}\end{tabvar}\]
```
[Extension](#page-0-0) tabvar

## L'extension tabvar – II

### Extension et exemples par Daniel Flipo

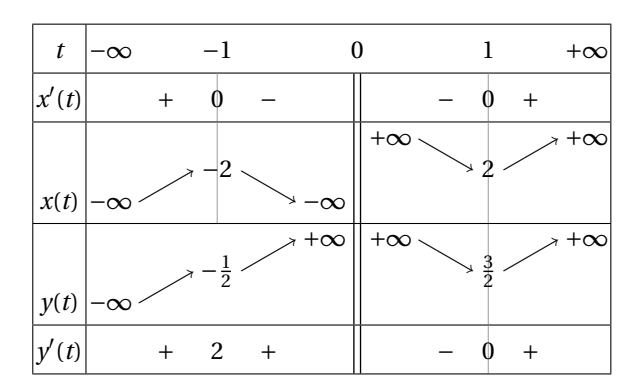

[Extension](#page-0-0) tabvar

#### K ロ ▶ K @ ▶ K 할 ▶ K 할 ▶ . 할 | 9 Q Q\*

# $L'$ EXTENSION tabvar – II

## Extension et exemples par Daniel Flipo

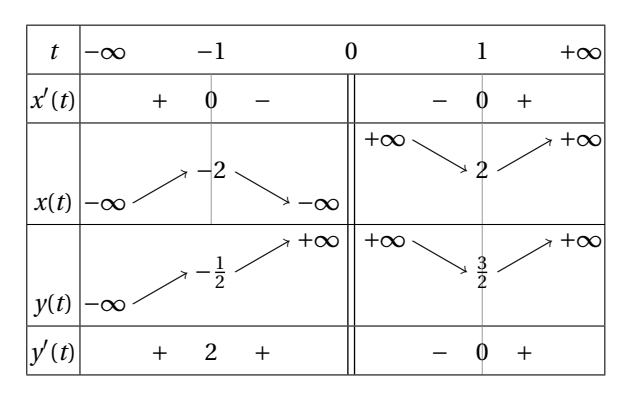

*On trouvera le code de cet exemple et plusieurs autres dans le fichier* demo.tex *de* [texmf-dist/ doc/ latex/ tabvar](texmf-dist/doc/latex/tabvar) *.*

Retour

[Extension](#page-0-0) tabvar